# Abstract
Query
Languages

- Domain Relational Calculus (logic-based) (High-level – Declarative)
- Datalog (logic-based) (Mid-level – Mix of declarative/procedural)
- Relational Algebra (Low‐level
–
Procedural)

# Mail
Order
Database

CUSTOMERS(CNO,CNAME,STREET,ZIP,PHONE) PARTS(PNO,PNAME,QOH,PRICE,OLEVEL) ORDERS(ONO,CNO,ENO,RECEIVED,SHIPPED) ODETAILS(ONO,PNO,QTY)

# Query
‐
DRC

Retrieve
the
names
of
customers
who
have
ordered
ALL
parts costing less than \$20.00.

```
{name | (exists cno,a,b,c)(customers(cno,name,a,b,c) and 
          not ((exists pno,price,d,e,g,u,v,w,x)( 
                   parts(pno,d,e,price,g) and 
                   price < 20 and 
                  customers(cno, u, v, w, x) and
                   not ((exists ono,h,i,j,k)( 
                            odetails(ono,pno,h) and 
                           orders(ono,cno,i,j,k) 
) )
 )) 
 ) 
}
```
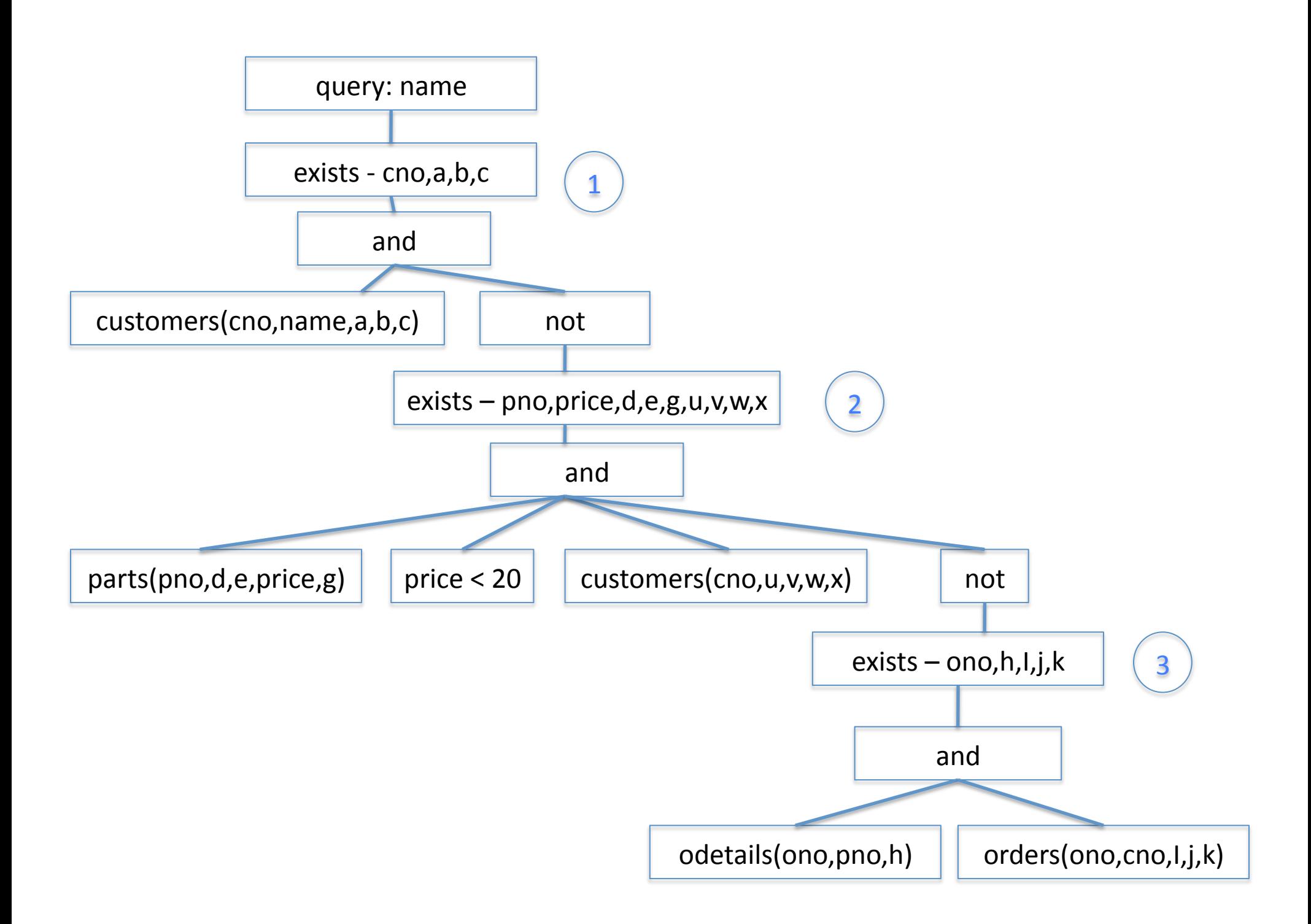

# DRC
to
Datalog

```
temp3(pno,cno) :- 
   odetails(ono,pno,h), 
   orders(ono,cno,i,j,k). 
temp2(cno) :- 
   parts(pno,d,e,price,g), 
  price < 20,
  customers(cno,u,v,w,x),
   not temp3(pno,cno).
```

```
answer(name) :-
  customers(cno, name, a, b, c),
   not temp2(cno).
```
#### DRC to Relational Algebra (via Datalog)

```
temp3(pno,cno) := rename[ono,pno,h](odetails) join 
                 rename[ono, cno, i, j, k](orders)
temp2(cno) :- select[price < 20](
                    rename[pno,d,e,price,g](parts) join 
                    rename[cno,u,v,w,x](customers) 
 ) 
              join 
              ((project[pno](rename[pno,d,e,price,g](parts)) times 
                project[cno](rename[cno,u,v,w,x](customers))) 
               minus 
               rename[pno,cno](temp3) 
 ) 
answer(name) := project[name]( 
                   rename[cno,name,a,b,c](customers) join 
                   ( project[cno](rename[cno,name,a,b,c](customers) 
                    minus 
                    temp2(cno) 
) )
```